## Catalogue des<br> **Catalogue des** Este des services regroupés par catégorie<br>
DSIN - Mis à jour le 27/10/2022

**Services** *DSIN - Mis à jour le 27/10/2022*

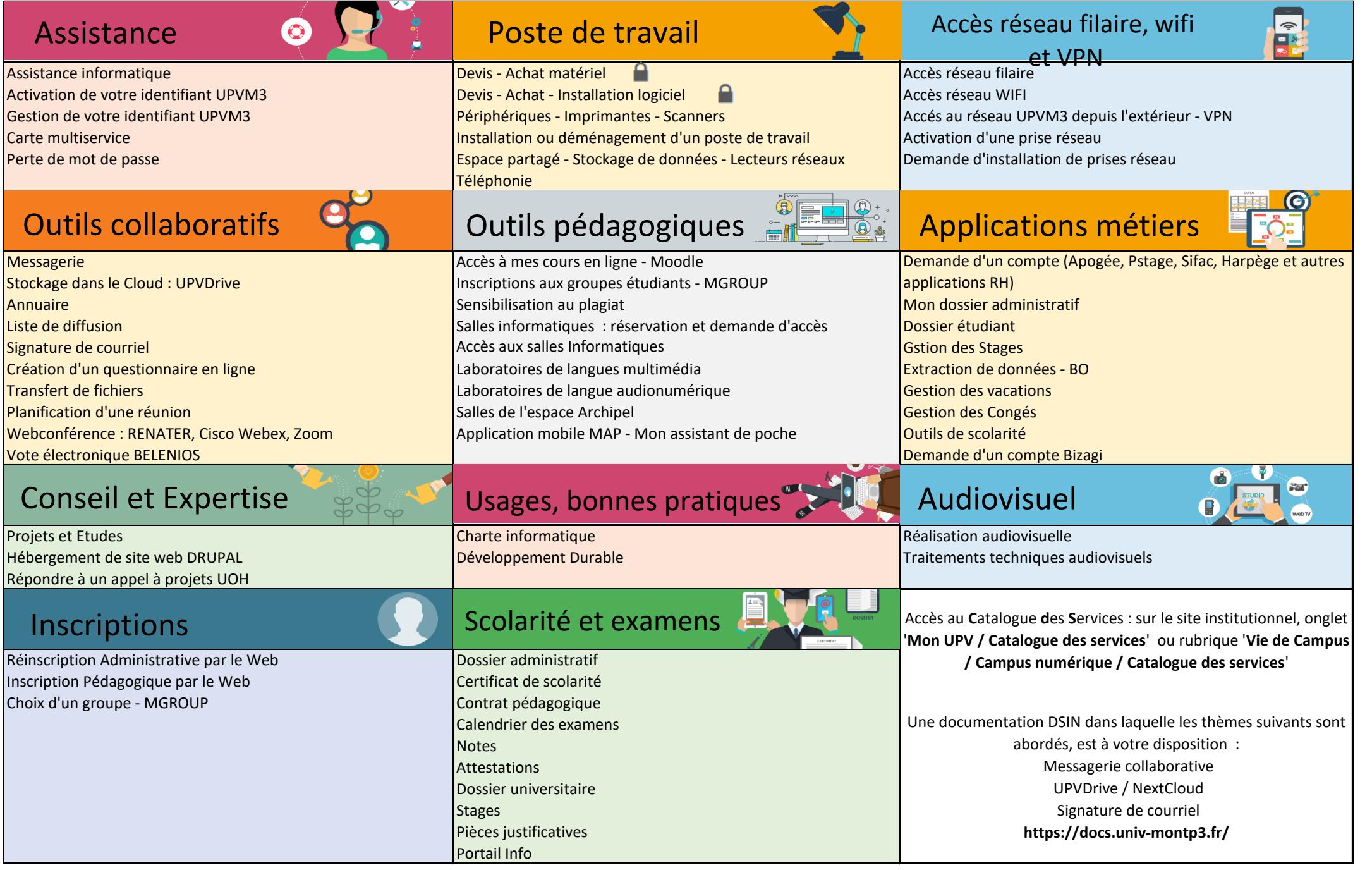

*(Les services suivis d'un cadenas ne sont accessibles qu'en mode connecté. Pensez à vous authentifier à l'espace réservé dans le menu 'Mon UPV' pour voir l'ensemble de notre offre)*